# **INSTRUCTION GUIDE**

# Healthy Heart, Healthy Brain

Steps for Protecting the Heart, Brain, and Body

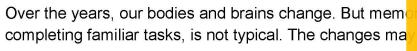

Learn more about Alzheimer's, dementia, and cognitive

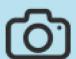

### Insert photo of your community

#### Select a photo/graphic

- Choose a photo/graphic that reflects your community or aligns with your priorities (like blood sugar testing for use in a diabetes prevention program)
- 2. Shover your mouse over the picture icon until you see the yellow box stating, "Insert photo of your community"
- 3. Click the box and follow the prompts to upload your image

#### Over 5 million Americans have Alzheimer's disease

ure, or diab

s or other c

# people aged 65 and older have Alzheimer's in

#### Find the Alzheimer's prevalence in your state

- Go to alz.org/facts and jump to "Alzheimer's in Seach State"
- 2. Find the number of people living with Alzheimer's in the upper right hand box of each state fact sheet
- 3. Click in the box to type the total number
  - appointment to talk about how to keep your brain and heart healthy.
- Schedule wellness checkups and health screenings every year. Blood pressure and diabetes screenings are usually free with health insurance or Medicare Part B.
- 3. Exercise each day.
- 4. Stop smoking.

#### **Enter your state**

1. Click in the box to type your state name

# healthy heart, brain, and body:

- Get help managing high blood pressure, diabetes, high blood cholesterol, and depression or anxiety.
- Protect your head. Falls are the number one cause of head injury in older adults.
- 7. Eat more fresh fruits and vegetables and foods low in salt and sugar.
- If you have trouble with memory or forgetfulness that makes it hard to get through the day, see your doctor right away.

You can do things today to protect your brain and heart health. These steps may help reduce risk for cognitive decline and dementia.

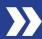

# Checklist: Keep Your Heart and Brain Healthy

Insert logo or website information

Your heart and brain are connected. Arteries that t the body, including the brain, feeding it with oxyge

Healthy habits help keep arteries and veins from b cause strokes.

#### Add your logo

- Hover your mouse over the picture icon until you see the yellow box stating, "Insert logo or website information"
  - a. Note: must be in an image file (.jpg, .png)
- 2. Click the box and follow the prompts to upload

## **WORKING WITH YOUR DOCTOR**

- Make an appointment for health screening tests and wellness checkups every year. They are usually free with health insurance or Medicare Part B.
- □ Have your blood pressure checked regularly and know your numbers. A blood pressure of less than 120/80 mmHg is normal.
- Ask your doctor to go of measure and track your results. Ask where you community to check you yourself.
- Have your cholesterol and know your numbers about what you can do i high.
- ☐ If you do not have diabetes, have your blood sugar level checked regularly. Keep your blood sugar levels under control to stay healthy.
- ☐ If you do have diabetes, have your blood sugar and A1C levels checked regularly, and work with your doctor to get them to normal levels. Your A1C should be less than 5.7%.
- □ Talk with your doctor about your medicines and vitamins to make sure they do not cause problems with your memory, sleep, or cognition.

### WORKING ON YOUR OWN

- **Be active** or walk every day. Try to get at least 1½ -2 hours of exercise each week.
- ☐ Take your medicine for blood pressure and diabetes even if you feel good.
- ☐ If you smoke, stop now to reduce your risk for stroke and dementia. Talk to your doctor if you need help quitting.

#### Prepare for online posting/distribution

In order to "flatten" the PDF so that the fields are no longer fillable, follow the steps below

- 0 1. Go to File → Print
  - 2. Instead of printing to a physical printer, select "Save As PDF"
  - 3. Select a location to save your file

Once saved as a new PDF, the fields will no longer be editable.

and vegetables and less

eight, try to lose weight a healthy diet. Losing as can make a difference. or for help.

longer of to see how much salt or fat is in your food. If you don't to read food labels, ask your

know now to read food labels, ask your doctor for help.

- ☐ Limit alcoholic drinks. No more than one drink per day for women and no more than two for men. Talk to your doctor if you need help.
- Get at least seven hours of sleep each night. Talk to your doctor if you have trouble sleeping.
- ☐ Keep your brain active. Go out and visit with people in your community, take classes, go to local events, play games, and stay active.